Informacje dla użytkowników Witamy i przedstawiamy CD-ROM ROBOTY™ Zanim rozpoczniesz zabawę, zapoznaj się z poniższymi informacjami.

## ZANIM ROZPOCZNIESZ UŻYTKOWNICY KOMPUTERÓW PC

1. Minimalne wymagania systemowe: Pentium II 266MHz Windows 98, ME, NT4, 2000, XP 96 MB lub więcej pamięci operacyjnej RAM Karta dźwiękowa z głośnikami minimalna rozdzielczość ekranu 800x600, high color CD-ROM min 12x QuickTime 6 (dostarczony wraz z oprogramowaniem)

2. QuickTime Działanie CD-ROM-u wymaga instalacji programu QuickTime.

QuickTime pozwala na oglądanie sekwencji wideo na ekranie komputera i jest standardowym komponentem systemowym. Niniejszy CD-ROM zawiera instalator QuickTime, który automatycznie sprawdza, czy na Twoim komputerze jest zainstalowany QuickTime. Jeżeli nie, oprogramowanie to zostanie zainstalowane.

Nawet jeżeli już masz zainstalowany QuickTime, możesz uruchomić program instalacyjny, aby upewnić się, że masz jego najnowszą wersję. Aby użyć instalatora QuickTime, zlokalizuj folder QuickTime na CD-ROM-ie i dwukrotnie kliknij, by go otworzyć. Ponownie dwukrotnie kliknij na ikonę instalatora QuickTime i wykonaj instrukcje, które pokażą się na ekranie.

## 3. Wydajność

Aby upewnić się, że CD-ROM działa z maksymalną wydajnością, zamknij wszystkie aplikacje działające w tle.

Sygnały przesyłane siecią mogą również obniżyć wydajność działania CD-ROM-u. Rozłączenie połączeń sieciowych poprawi wydajność CD-ROM-u, jednakże spowoduje to wyłączenie funkcji związanych z drukowaniem, jeżeli korzystasz z drukarki sieciowej.

Dodatkowo, aby osiągnąć najlepszą wydajność, należy przełączyć kartę graficzną komputera na high color i dla dużych monitorów przełączyć rozdzielczość na 800 x 600.

Jeżeli wydajność nie spełnia twoich wymagań, sprawdź, czy komputer spełnia minimalne wymagania systemowe wymienione powyżej.

Jak uruchomić CD-ROM ROBOTY™:

## ABY URUCHOMIĆ

Umieścić CD-ROM w napędzie. Jeżeli CD-ROM nie uruchomi się automatycznie, wciśnij 'Uruchom' na menu startowym i przeglądaj zawartość komputera. Po znalezieniu napędu wybierz ikonę zatytułowaną 'robots.exe' i kliknij w nią dwukrotnie.

UWAGA! CD-ROM zawiera foldery i pliki, które nie są przeznaczone do otwierania przez użytkowników. Wykorzystywane są do przechowywania plików potrzebnych do działania aplikacji i najlepiej jest ich NIE OTWIERAĆ.

Niniejszy CD-ROM został przetestowany na różnorodnych komputerach multimedialnych. Film Education ułatwia naukę i wykorzystanie filmu i kina w programie nauczania.

W celu uzyskania dalszych informacji prosimy o kontakt: Film Education, 21 - 22 Poland Street, London W1F 8QQ Telefon: +44 (0)20 7851 9450 Fax: +44 (0)20 7439 3218 Email: postbox@filmeducation.org Strona Internetowa: www.filmeducation.org

CD-ROM ROBOTY™ został wyprodukowany przez Film Education dla Twentieth Century Fox TM and © 2005 Twentieth Century Fox. Wszystkie prawa zastrzezone.

## TWÓRCY

Fotografie reprodukowane dzięki uprzejmości Bette Adamo [www.pics4learning.com](http://www.pics4learning.com/), Harold Olejarz [www.pics4learning.com](http://www.pics4learning.com/), Carolyn Keeney [www.pics4learning.com](http://www.pics4learning.com/), [www.freeimages.co.uk](http://www.freeimages.co.uk/), [www.ethniceffects.co.uk,](http://www.ethniceffects.co.uk/) Carey Northwest [www.careynw.co.uk](http://www.careynw.co.uk/), APCOR

Firma Film Education podjęła wysiłki, by uzyskać pozwolenie na wykorzystanie wszystkich ilustracji i tekstów reprodukowanych w niniejszej prezentacji. Tam, gdzie jest to konieczne zostały zamieszczone odpowiednie informacje o prawach autorskich. Jeżeli jakieś osoby zostały pominięte, prosimy o kontakt z Film Education i przekazanie nam informacji przydatnych do przyszłych edycji.

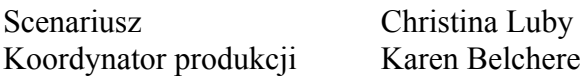

QuickTime jest znakiem handlowym Apple Computer Inc., i został wykorzystany zgodnie z licencją. Wyprodukowano przy wykorzystaniu Macromedia Director.

Zaprojektowane i stworzone przez PPC

Zachęcamy do przesłania nam komentarzy na temat niniejszego CD-ROM-u.